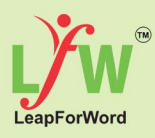

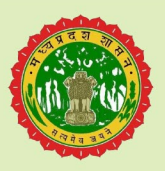

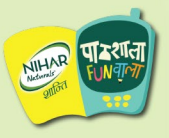

# ENGLISH LITERACY PROGRAM

# **WORD POWER I©NSHIP CHAMP** 2022-23

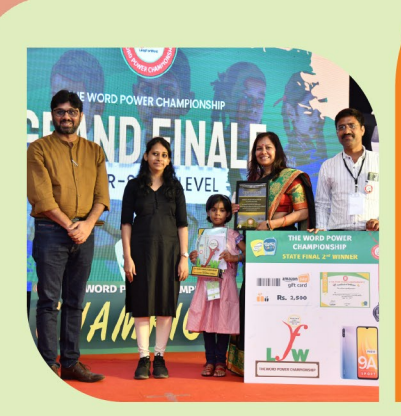

C.HAMPI

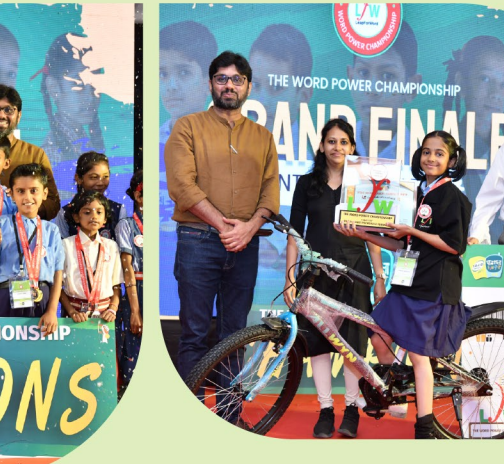

**STUDY MATERIAL** कक्षा दूसरी से पाँचवी

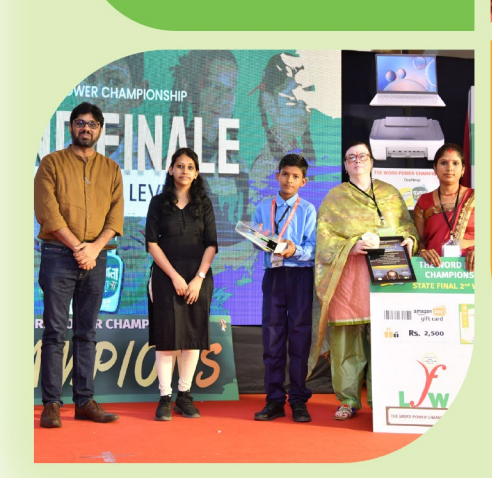

**विशेष रूप से क्षेत्रीय भाषा के विद्यालयों के छात्रों के लिए भारत की सबसे बड़ी अं ग्रेज़ी प्रतियोगिता ।**

# **Word Power Championship**

# **LeapForWord के बारे में विवरण :-**

LeapForWord यह एक मुंबई स्थित (गैर सरकारी) संस्था है जो एकल सबसे बड़ी समस्या, कमज़ोर अंग्रेज़ी क्षमताओं को खत्म करने के लिए प्रतिबद्ध है- जो क्षेत्रीय भाषा समुदायों के छात्रों को व्यावसायिक शिक्षा और बेहतर रोज़गार के अवसरों तक पहुंचने से रोकती है, उन शिक्षकों को ध्यान में रखते हुए जो प्रवाहशील अंग्रेज़ी बोलने में असमर्थ हैं और अच्छे तरीके से अंग्रेज़ी पढ़ाने में असमर्थ हैं, LeapForWord ने उनके लिए अंग्रेज़ी पढ़ाने का एक वैकल्पिक तरीका विकसित किया है, जिसमें अंग्रेज़ी पढ़ाने के लिए अंग्रेज़ी बोलने की आवश्यकता नहीं होती है। LeapForWord का 'इंग्लिश लिटरेसी प्रोग्राम' क्षेत्रीय भाषा पृष्ठभूमि के छात्रों के लिए अंग्रेज़ी में कुशल बनने का एक प्रमुख साधन है।

'इंग्लिश लिटरेसी प्रोग्राम' के तहत, अध्ययन के चार स्तरों को विकसित किया है, एलिमेन्ट्री रीडिंग, एडवांस रीडिंग, एलिमेन्ट्री कॉम्प्रिहेन्शन और एडवांस कॉम्प्रिहेन्शन । इस कार्यक्रम के तहत उन शिक्षकों के साथ सहयोग किया जाता है, जिन पर अंग्रेज़ी पढ़ाने का उत्तरदायित्व है, और जहाँ छात्रों को अपने अंग्रेज़ी कौशल में सुधार करने का अवसर कम मिलता है। यह कार्यक्रम अभी मध्यप्रदेश, झारखण्ड, बिहार, छत्तीसगढ़, राजस्थान, महाराष्ट्र, गुजरात, आंध्रप्रदेश, तमिलनाडु इन नौ राज्यों में चल रहा है। LeapForWord संस्था की स्थापना के बाद यह कार्यक्रम ३,१५,००० + शिक्षकों के माध्यम से १,११३,४००, से अधिक छात्रों तक पहुँच चुका है। 'इंग्लिश लिटरेसी प्रोग्राम' मराठी, हिंदी, गुजराती, तमिल और तेलुगु यह पांच <mark>भाषा</mark>ओं में उपलब्ध है।

# **Word Power Championship प्रतियोगिता की जानकारी :-**

लोकप्रिय अमेरिकन स्पर्धा <mark>'स्पेलिंग बी'</mark> की तर्ज पर रूपांकित <mark>'वर्ड पावर चैंपियनशिप'</mark> भारत में एकमात्र ऐसी अंग्रेज़ी प्रतियोगिता है, जिसे विशेष रूप से प्रादेशिक भाषिक स्कूल केछात्रों के लिए विकसित किया गया है। लीपफॉरवर्ड केवार्षिक प्रमखु कार्यक्रम **डब्ल्यू.पी.सी.** को विकसित करनेकाउद्शदे्य…

- **1.** अत्यधिक सफल इगं्लिश लिटरेसी प्रोग्राम मेंभाग लेनेकेबाद प्रादेशिक भाषिक स्कूल केछात्रों को अपनी नई अधिग्रहित अग्ं रेज़ी प्रदर्शित करनेके लिए एक मचं प्रदान करना ।
- **2.** शिक्षकों और छात्रों के लिए समान रूप सेउत्साह औरएक हेतुप्रदान करना ।
- 3. श्रेष्ठ प्रदर्शन करने वाले प्रादेशिक भाषिक स्कूल के शिक्षकों एवंम छात्रों को उनके कार्यशैली के लिए एक मंच प्रदान करते हुए, उन्हें पुरस्कृत एवंम सम्मानित करना।
- <mark>4.</mark> अधिक छात्रों को और शिक्षकों को प्रेरित करना, ताकि वे अपने अंग्रेज़ी के भय को हराकर उस पर जीत हासिल कर सकें।

पिछले शैक्षणिक वर्ष (२०२१-२२) में यह प्रतियोगिता पहली बार अंतरराज्यीय स्तर पर आयोजित कि गई, जिसमें भारत के५ राज्यों के भिन्न-भिन्न जिलों सेआए छात्रों ने**'डब्ल्यू.पी.सी चैंपियन'** बननेके लिए एक-दसरे ू सेप्रतिस्पर्धा की ।

आइए देखते हैं इस प्रतिस्पर्धा की एक झलक, जहाँ मध्य प्रदेश, बिहार, झारखंड, महाराष्ट्र और छत्तीसगढ़ के छात्रों ने इस प्रतियोगिता की भव्यता बढ़ाई ।

**वीडियो देखने के लिए QR code स्कै न करे :-** 

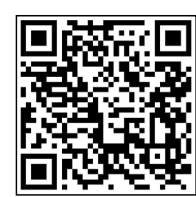

#### **डब्ल् .पी.सी मध्य प्रदेश :- यू**

मध्य प्रदेश में पहली बार यह प्रतियोगिता राज्य शिक्षा केंद्र (RSK) की अनुमति द्वारा सम्पूर्ण मध्य प्रदेश के छात्रों के लिए आयोजित किया जा रहा है।

#### *डब्ल् .पी.सी मध्य प्रदेश में भाग लेने की पात्रता: यू*

के वल प्रादेशिक भाषिक स्कूल के शिक्षकों के लिए, स्कूल सरकारी / सहायता प्राप्त/ प्राइवेट हो सकतेहैं।

प्रतियोगिता केवल उन बच्चों के लिए है, जो वर्तमान के शैक्षणिक वर्ष (२०२२-२०२३) में कक्षा 'दूसरी से पाँचवी' में पढ़ रहेहों ।

# **प्रतियोगिता में भाग लेने की प्रक्रिया :-**

डब्ल्यू.पी.सी मध्य प्रदेश में भाग लेने की सरल प्रक्रिया:

### **1. रजिस्ट्रेशन-**

जो शिक्षक पात्र हैं तथा डब्ल्यूपीसी में भाग लेना चाहते हैं, उन्हें राज्य सरकार के पोर्टल 'Pariksha' पर अपना पंजीकरण कराना होगा ।

पंजीकरण की तिथि और प्रक्रिया के बारे में राज्य शिक्षा केंद्र के अधिकारियों द्वारा शिक्षकों को सूचित किया जाएगा।

#### **2. छात्रों को पढ़ाना-**

अपनेछात्रों को प्रतियोगिता के लिए तैयार करनेके लिए शिक्षकों कोउचित डिजिटल अध्ययन सामग्री प्रदान की जाएगी । यह सुनिश्चित करने के लिए कि उनके छात्र प्रतियोगिता में अच्छा प्रदर्शन करें यह आवश्यक है कि शिक्षक स्वयं पाठ्य सामग्री का अध्ययन करेंऔर फिर अपनेछात्रों को वह सिखाएं।

पाठ्य सामग्री शिक्षकों तक RSK केसहयोग सेउनकेब्लॉक अथवा क्लस्टर अधिकारियों / लीपफॉरवर्ड की टीम द्वारा उनके व्हाट्सप्प पर पहुँचाई जाएगी।

#### **3. छात्र नॉमिनेशन-**

एक बार जब एक शिक्षक ने प्रतियोगिता के लिए खुद को पंजीकृत कर लिया है, तब उसे अपने छात्रों को इसके लिए नामांकित करना होगा। शिक्षकों को यह निर्णय लेने में सहायता करने के लिए, शिक्षकों के साथ एक विशेष परीक्षा पत्र / पत्रिका साझा की जाएगी / जाएगा ।

शिक्षक अपने सभी छात्रों को इस परीक्षा के लिए अनुमती दे सकते हैं। और फिर प्रतियोगिता के लिए सर्वश्रेष्ठ प्रदर्शन करने वाले छात्र को नामांकित कर सकते हैं।

नामां कन की प्रक्रिया राज्य सरकार केपोर्टल 'Pariksha'पर भीहोगी, जिसकी तिथि और प्रक्रिया अधिकारियों केसाथ साझा की जाएगी ।

# **प्रतियोगिता में भाग लेने की प्रक्रिया :-**

#### **1. क्लस्टर लेवल-**

मध्य प्रदेश के सभी जिलों से नामांकित छात्रों के लिए क्लस्टर लेवल पर प्रतियोगिता का पहला राउन्ड आयोजित किया जाएगा ।

यह परीक्षण शारीरिक रूप से २२ नवंबर २०२२ को नजदीकी क्लस्टर केंद्र में आयोजित किया जाएगा। इस राउन्ड के लिए समय-सारिणी और अतिरिक्त विवरण अधिकारियों द्वारा प्रदान किया जाएगा ।

# **2. डिस्ट्रिक्ट लेवल-**

क्लस्टर लेवल सेसर्वोच्च प्रदर्शन करनेवालेअगलेचरण के लिए अर्हता प्राप्त करेंगे, जो जिला स्तर पर आयोजित किया जाएगा ।

यह राउन्ड भी भौतिक स्तर पर २२ दिसं बर २०२२ को आयोजित किया जाएगा ।

राउंड्स की समय सारिणी और अतिरिक्त विवरण अधिकारियों द्वारा शिक्षकों के व्हाट्सप्प पर प्रदान किया जाएगा।

### **3. स्टेट लेवल -**

डब्ल्यू.पी.सी ्ल्यू का स्टेट फाइनल १९-२१ जनवरी २०२३ केबीच मचं पर आयोजित होगा ।

**नोट:** प्रत्येक राउन्ड के विजेताओं को आकर्षक पुरस्कार प्राप्त होंगे। जो छात्र अपने निर्धारित कक्षा का स्टेट फाइनल जीतेगा, वह बनेगा मध्य प्रदेश का डब्ल्यू.पी.सी चैंपियन।

# **'अं ग्रेज़ी साक्षरता कार्यक्रम' में सीखने के चार स्तर हैं :-**

- 1. Elementary Reading ६ अक्षरों तक के ५५० अंग्रेज़ी शब्दों को पढ़ना, वर्तनी और अर्थ।
- 2. Advance Reading ५५० से ८५० तक के अंग्रेज़ी शब्दों को पढ़ना, वर्तनी और अर्थ।
- 3. Elementary Comprehension -सामान्य काल में अंग्रेज़ी वाक्यों के अर्थ को समझना और अंग्रेज़ी में वाक्य बनाना।
- 4. Advance Comprehension १२ काल में अंग्रेज़ी वाक्यों के अर्थ को समझना और अंग्रेज़ी में वाक्य बनाना ।

इस दस्तावेज़ में छात्रों को पढ़ाने की सभी तकनीकें शामिल हैं, जो अंग्रेज़ी के किसी भी शब्द को 'पढ़ने और लिखने' के लिए एवं म उनमेंलर्निंग सामर्थ्य उत्पन्न करनेमेंसक्षम है। जैसे-जैसेचरण और स्तर बढ़तेजातेहैं, शब्दों का स्तर और कठिन होता जाता है।

केवल १९ आसान चरण द्वारा बच्चे पूरी रीडिंग लेवल को सम्पन्न कर पाएंगे।

# **Index**

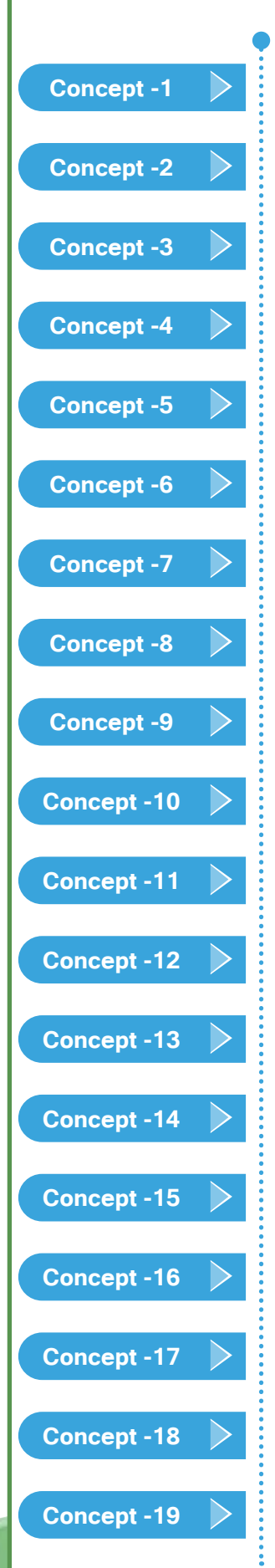

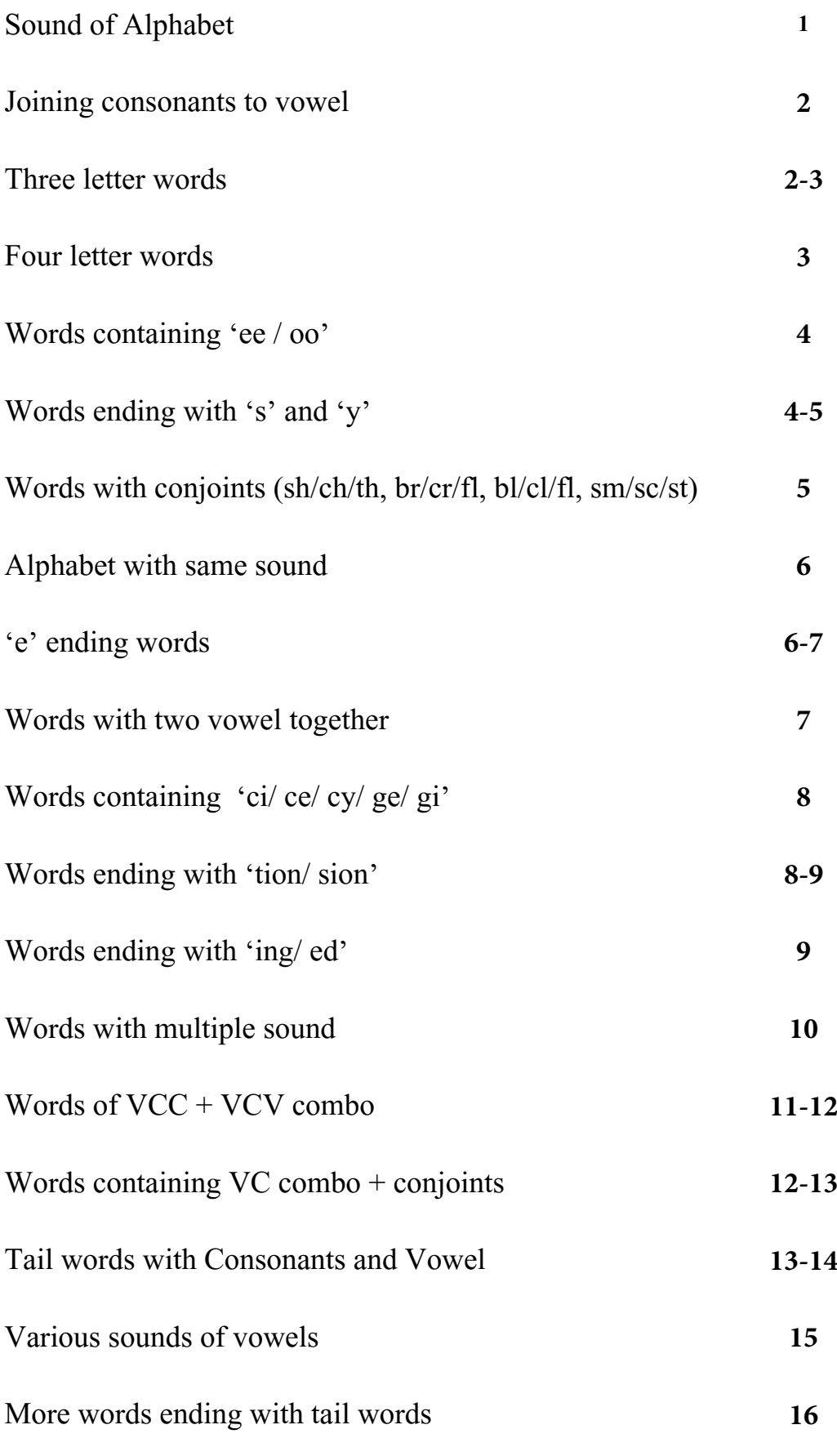

# **Concept 1: Sound of Alphabet**

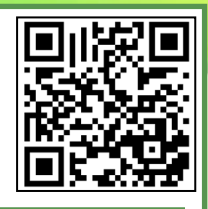

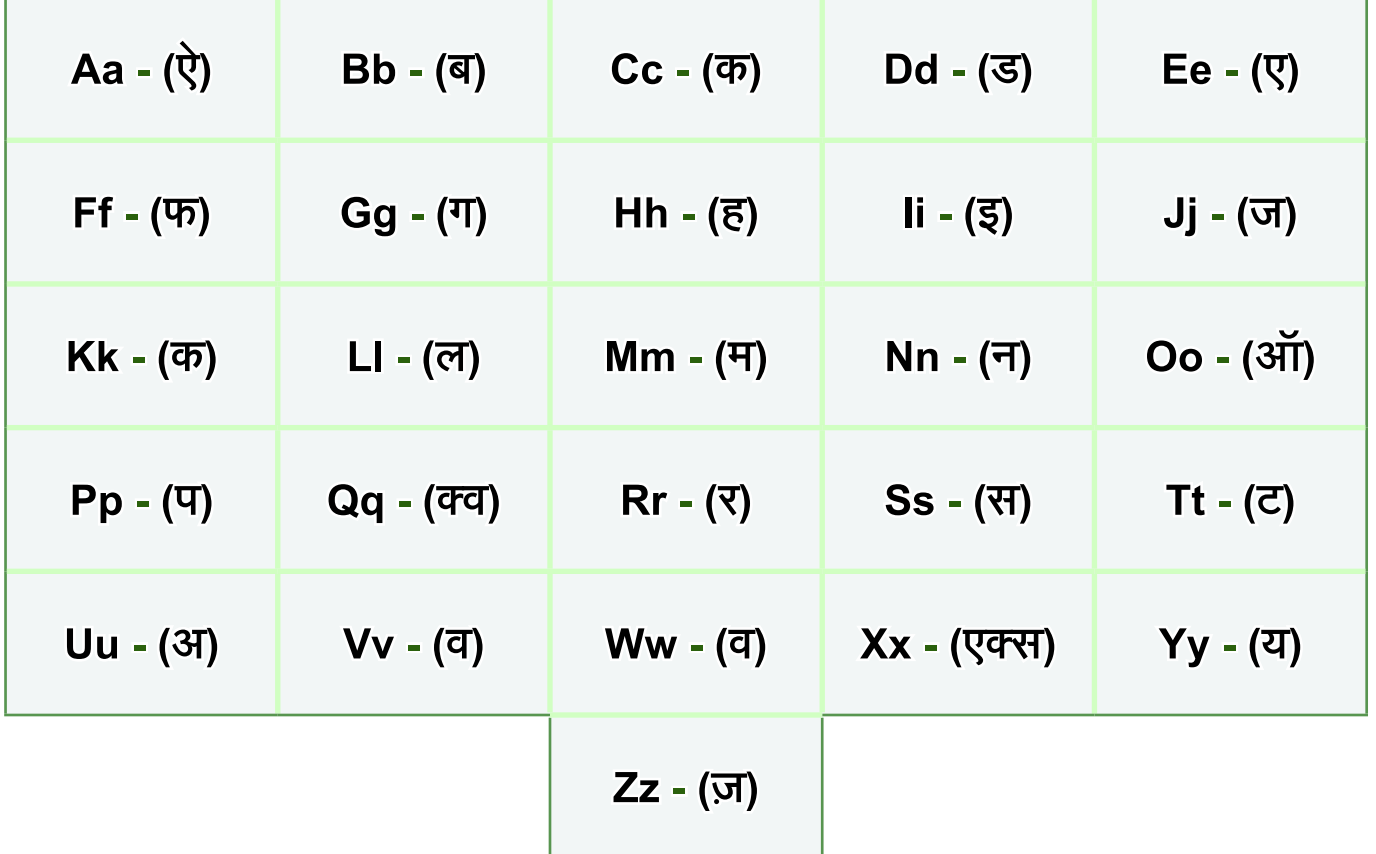

#### **विवरण :**

वाक्य बनाने के लिए हम शब्दों का उपयोग करते हैं ,शब्द अक्षरों से बनते हैं, इसलिए यदि हम बच्चों को अंग्रेज़ी वाक्य पढ़ना और सिखाना चाहते हैं, तो सबसे पहले हमें उन्हें अक्षरों की आवाज़ें सिखानी होगी। अंग्रेज़ी में कुल मिलाकर 26 अक्षर होतेहैं। प्रत्येक अक्षर को **'नाम'** और **'आवाज़'** होती है।

अगर सही तरीकेसेअग्ं रेज़ी पढ़नी - लिखनी हैतो प्रत्येक अक्षर का **'नाम'** और **'आवाज़'** याद होना जरुरी है।

- 1. व्यंजन भाग 1(Consonants Part1- कॉन्सोनन्ट्स भाग 1)–b,d, f, j,k, l, m,n,p, r, s, t,v,x, z.
- 2. व्यंजन भाग 2 (Consonants Part 2 कॉन्सोनन्ट्स भाग 2) c, g, h, q, w, y.
- 3. स्वर (Vowels वॉवेल्स)–a, e, i,o,u.

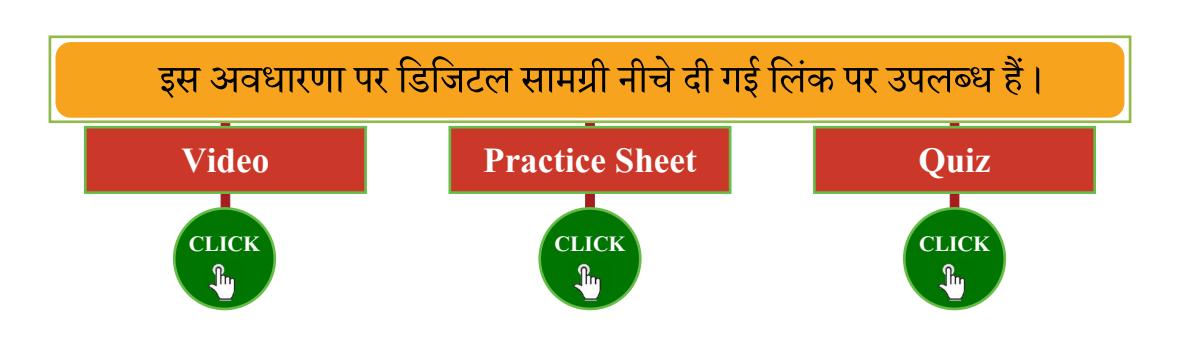

# **Concept 2: Joining consonants to vowel**

#### **विवरण :**

अंग्रेज़ी भाषा में स्वर बहुत महत्वपूर्ण हैं। अंग्रेज़ी के अधिकांश शब्दों में कम से कम एक स्वर या स्वर की आवाज़ होती है । यदि हमें स्वरों की आवाज़ ठीक से याद नहीं होगी, तो हम अंग्रेज़ी पढ़ते समय गलतियाँ कर सकते हैं, इसलिए हमें स्वरों की आवाज़ को सही से समझने की आवश्यकता है। इस चरण के अंत तक बच्चों ने, पांच स्वरों की पहली आवाज़ (सबसे अधिक उपयोग की जानेवाली) को याद कर लिया होगा ।

#### **पढ़ने का तरीका :**

- 'La' = L की आवाज़ 'ल' + a की आवाज़ 'ऐ' इसलिए 'La' की आवाज़ होती है 'लै'।
- 'De' = D की आवाज़ 'ड' + e की आवाज़ 'ए' इसलिए 'De' की आवाज़ होती है 'डे'।
- $Bi' = B$  की आवाज़ 'ब'  $+ i$  की आवाज़ 'इ' इसलिए ' $Bi'$  की आवाज़ होती है 'बि' ।
- ' $Co$ ' =  $C$  की आवाज़ 'क' +  $o$  की आवाज़ 'ऑ' इसलिए ' $Co$ ' की आवाज़ होती है 'कॉ' ।
- $'Pu' = P$  की आवाज़ 'प'  $+ u$  की आवाज़ 'अ' इसलिए ' $Pu'$  की आवाज़ होती है 'प' ।

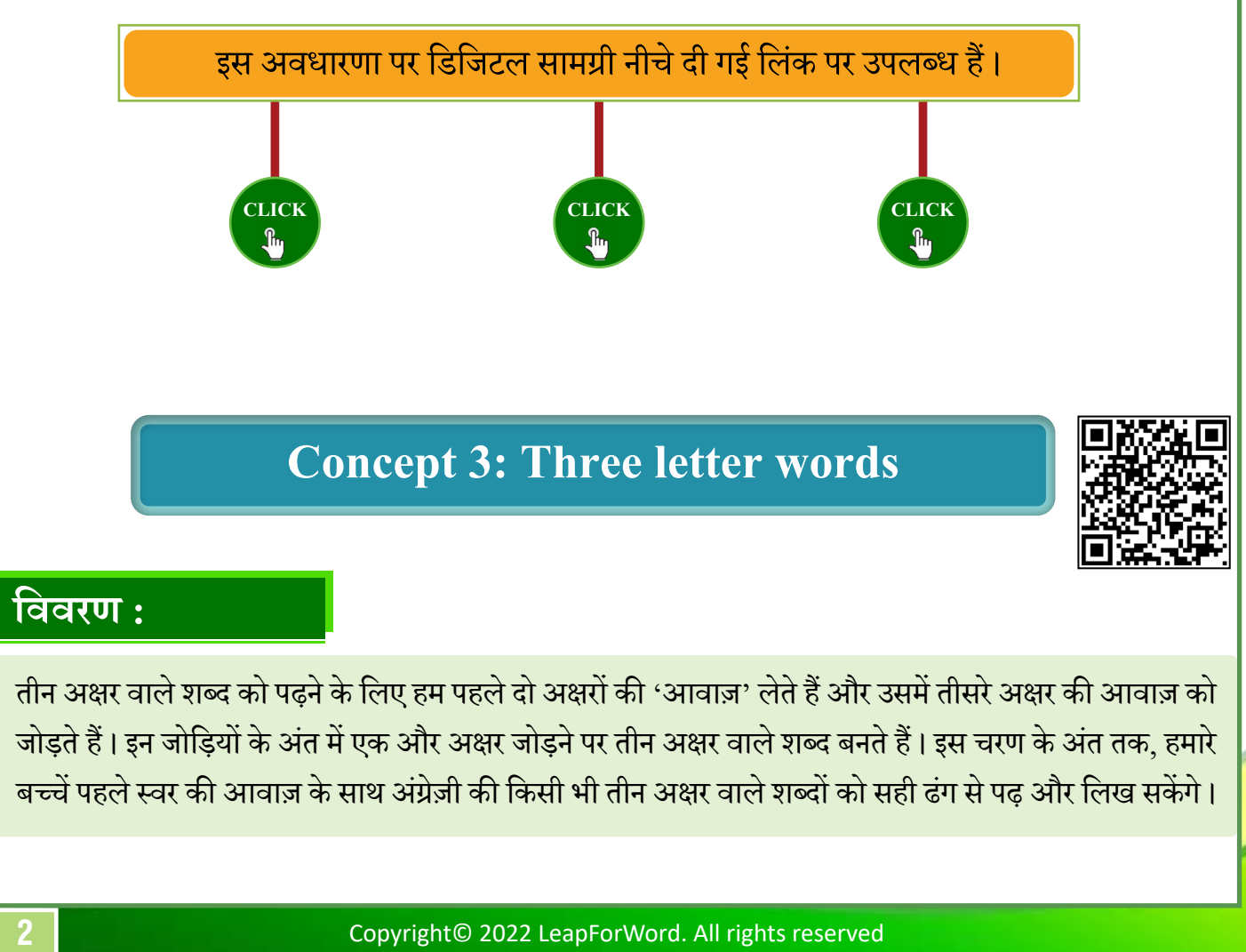

तीन अक्षर वाले शब्द कोपढ़नेके लिएहम पहलेदो अक्षरों की 'आवाज़' लेतेहैंऔरउसमेंतीसरेअक्षर की आवाज़ को जोड़ते हैं। इन जोड़ियों के अंत में एक और अक्षर जोड़ने पर तीन अक्षर वाले शब्द बनते हैं। इस चरण के अंत तक, हमारे बच्चें पहले स्वर की आवाज़ के साथ अंग्रेज़ी की किसी भी तीन अक्षर वाले शब्दों को सही ढंग से पढ़ और लिख सकेंगे।

### **पढ़ने का तरीका :**

- 'Lap' = La की आवाज़ 'लै' + p की आवाज़ 'प' इसलिए 'Lap' का उच्चारण होता है 'लैप' ।
- 'Den' = De की आवाज़ 'डे' + n की आवाज़ 'न' इसलिए 'Den' का उच्चारण होता है 'डेन' ।

#### **उदाहरण:**

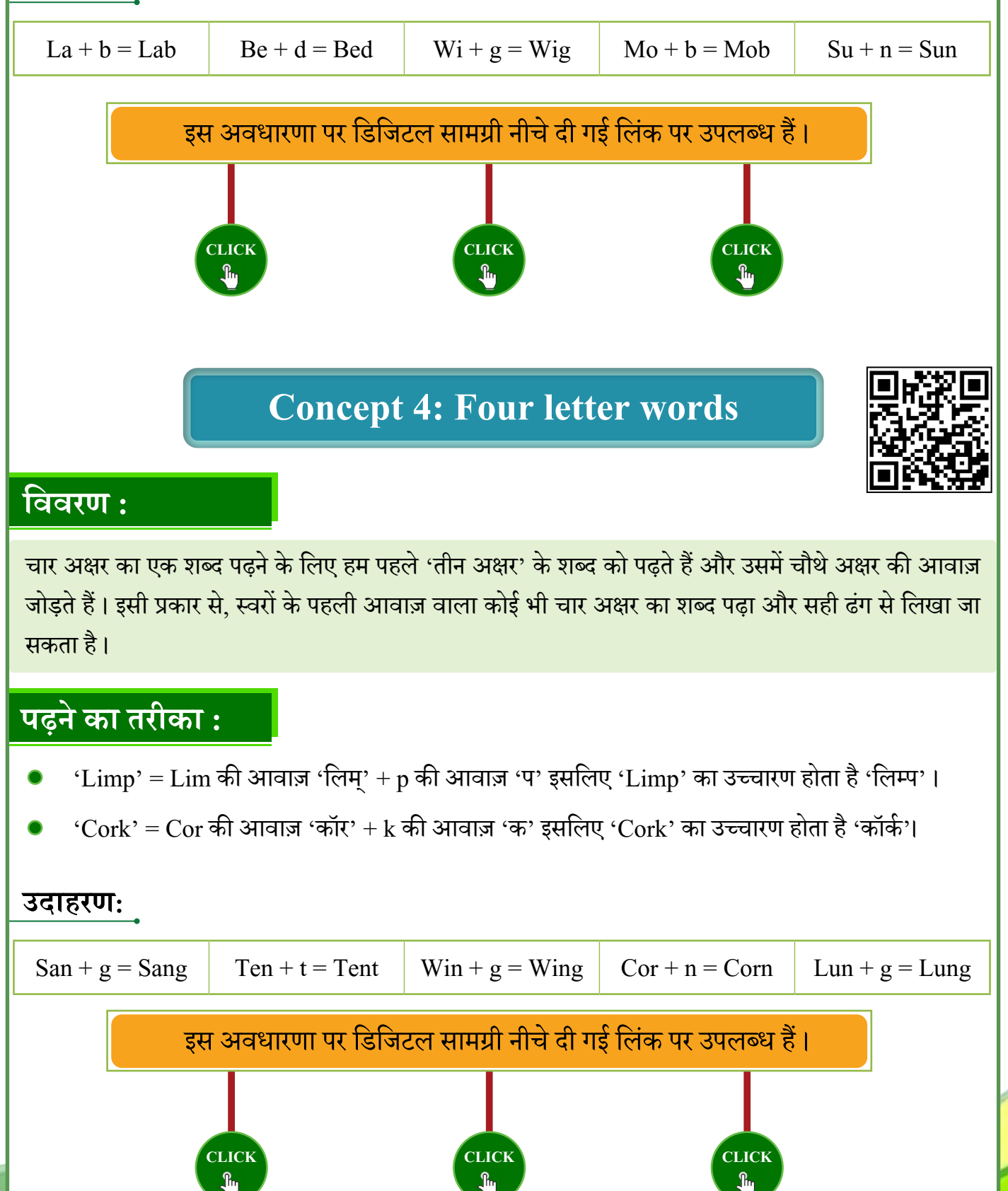

## **Concept 5: Words containing 'ee / oo'**

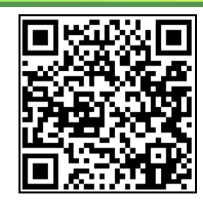

#### **विवरण :**

जब शब्दों में 'ee' की जोड़ी आती है तब उसकी आवाज़ 'एए' की जगह 'ई' होती है और जब शब्दों में 'oo' की जोड़ी आतीहैतब उसकी आवाज़ 'ऑऑ'नहोकर 'ऊ /उ'हो जातीहै। अब बच्चे 'ee' और 'oo' को मिलाकर बननेवाले शब्दों को पढ़ने और लिखने में सक्षम होंगे। हालांकि यह नियम सरल है, शब्दों का सटीक अर्थ बहुत महत्वपूर्ण है। इसलिए बच्चे इस चरण केअतं तक 'ee' और 'i' केसाथ-साथ 'oo' और 'u' केबीच का अतरं भी सीखेंगे।

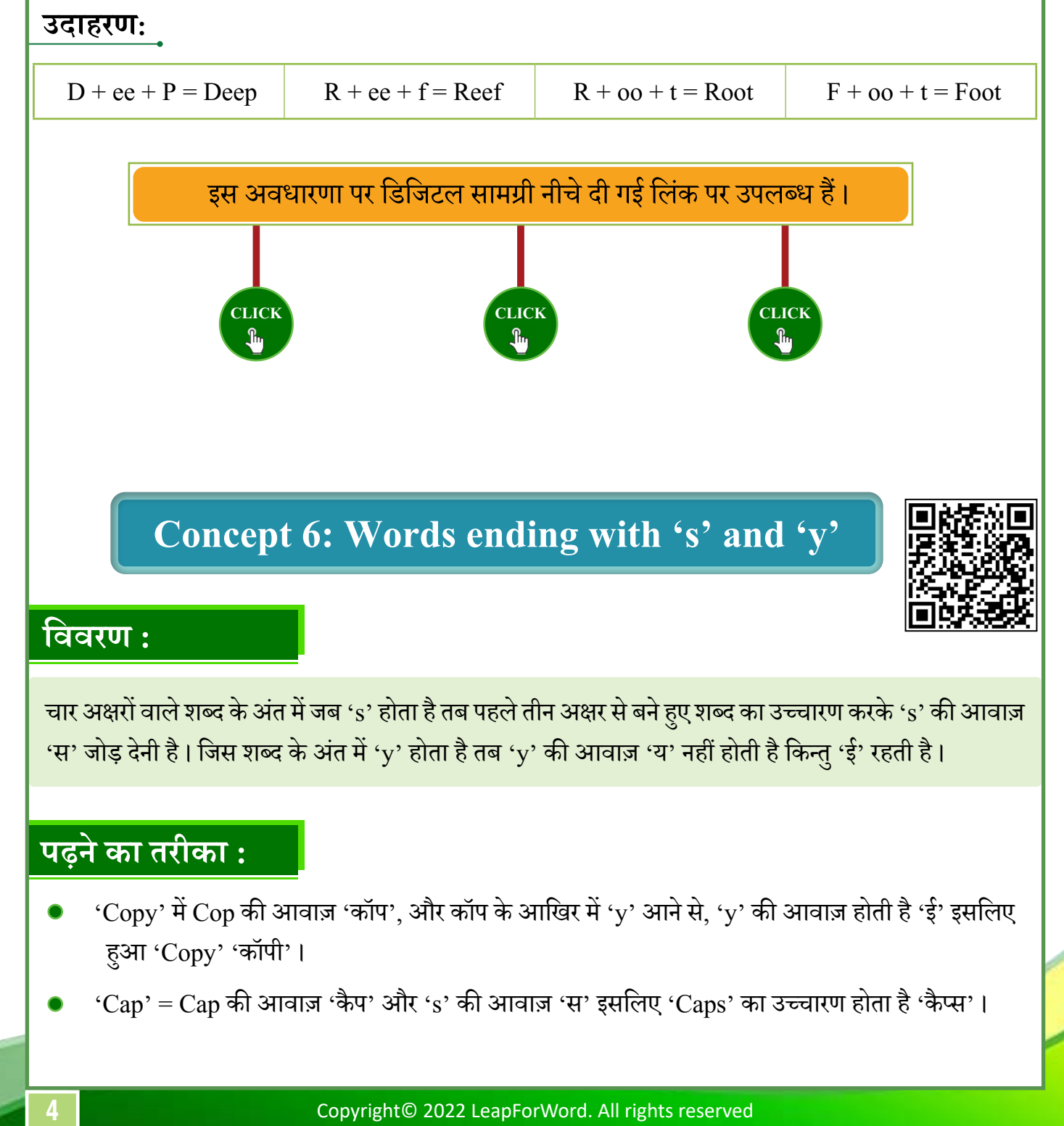

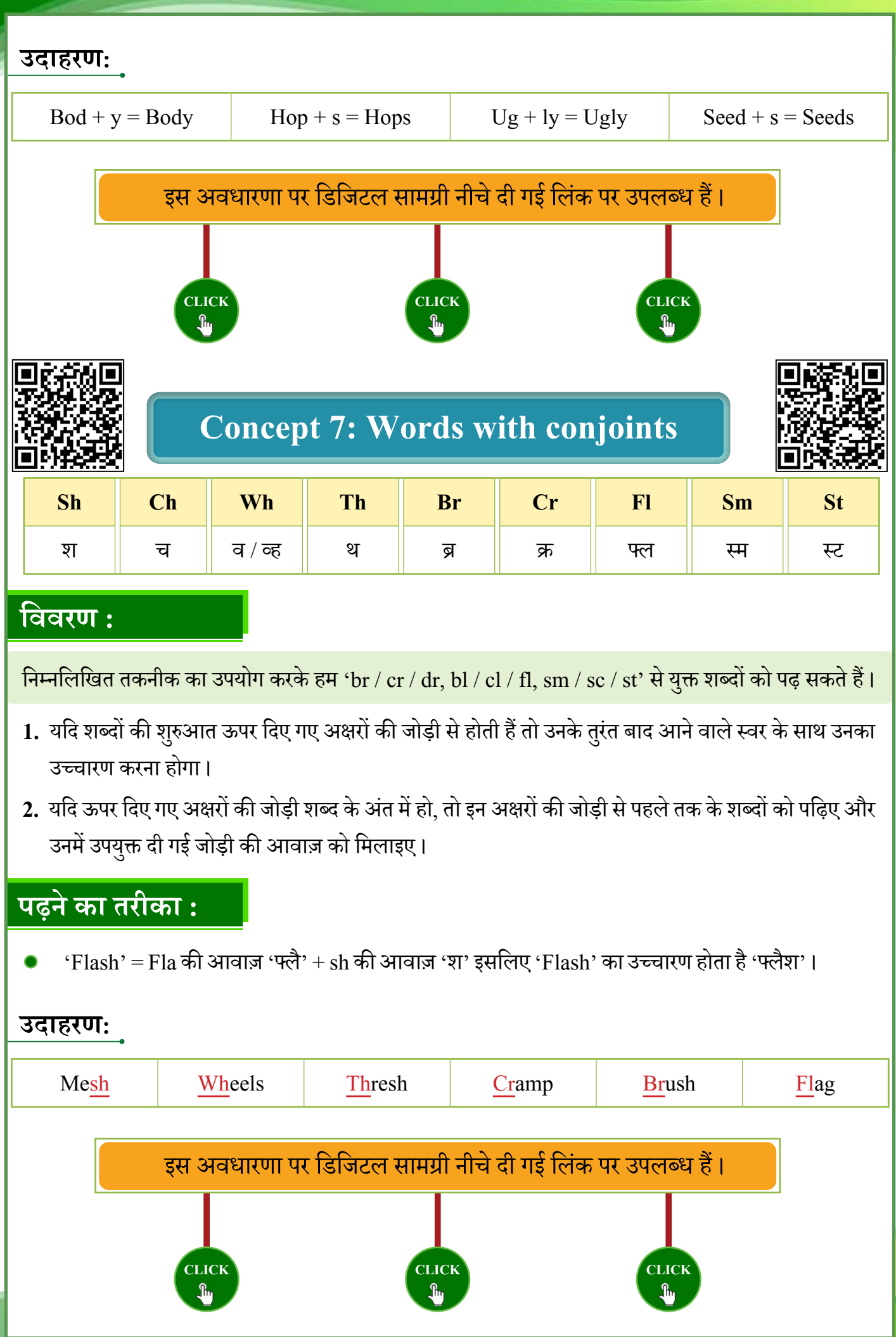

Copyright© 2022 LeapForWord. All rights reserved **5**

# **Concept 8: Alphabet with same sound**

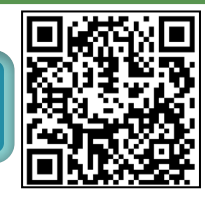

#### **विवरण :**

जब एक ही आवाज़ वालेदो अक्षर एक साथ आतेहैं, तो हम उन अक्षरों की आवाज़ 'दो बार' केबजाय के वल एक ही बार लेते हैं। इस स्तर पर, बच्चे उन शब्दों को पढ़ने और लिखने में सक्षम होंगे जो एक ही आवाज़ के साथ दो अक्षरों को जोड़तेहैं।

#### **पढ़ने का तरीका :**

- 'Fill' = Fi की आवाज़ 'फि' + 'll' की आवाज़ 'लल' नहीं 'ल' होगी इसलिए 'Fill' का उच्चारण 'फिल' होगा ।
- $\cdot\text{Cock'}$  =  $\text{Co}$  की आवाज़ 'कॉ' +  $\text{ck}$  की आवाज़ 'कक' नहीं 'क' होगी इसलिए ' $\text{Cock'}$  का उच्चारण 'कॉक'' होगा ।

#### **उदाहरण:**

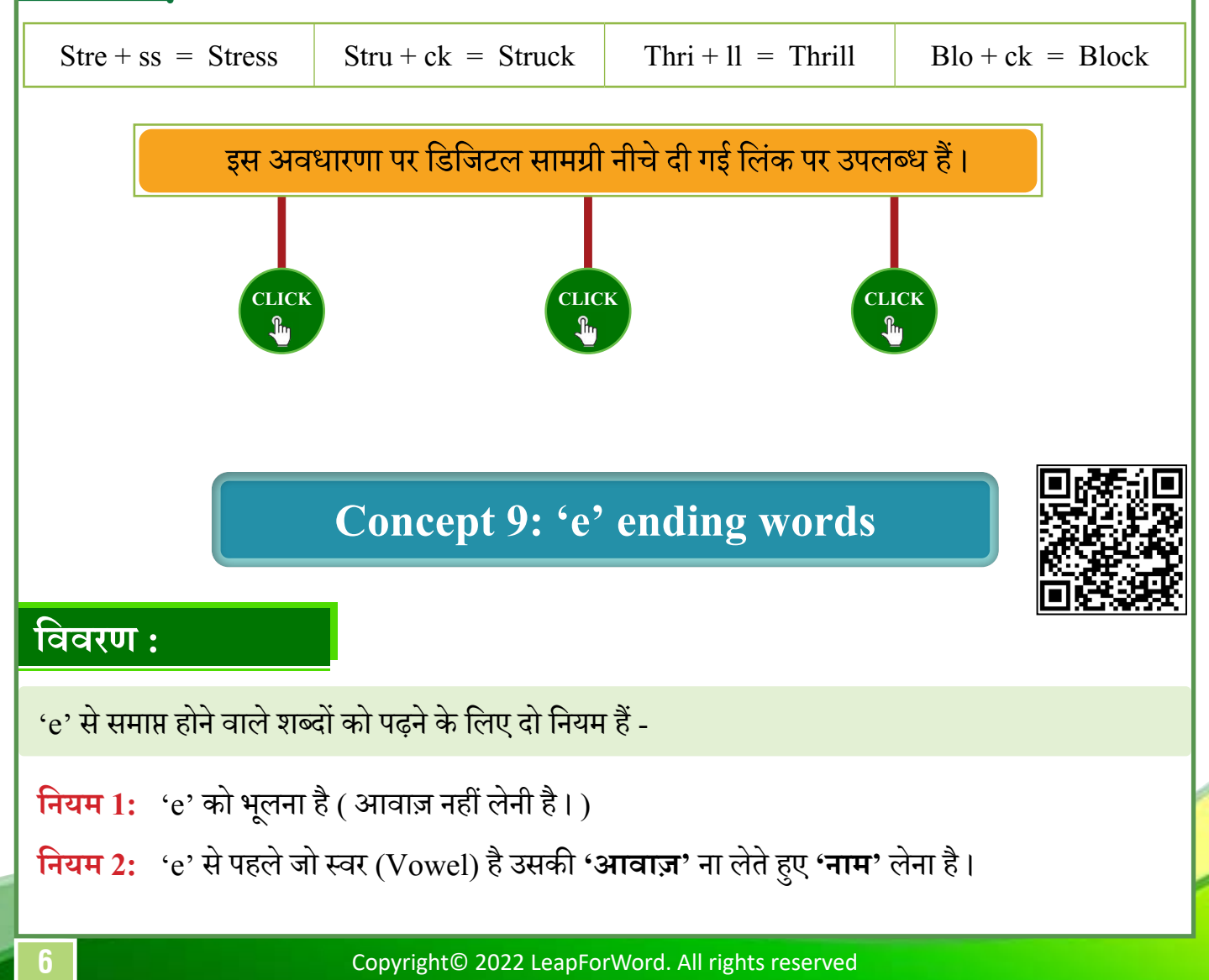

#### **पढ़ने का तरीका :**

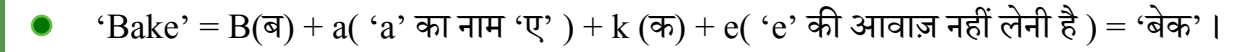

 $\cdot {\rm Dive}' = {\rm D}(\Xi) + {\rm i} \left( \right. {\cdot} {\rm i}'$  का नाम 'आइ'  ${\rm ) + v}$  (व)+ e( 'e' को भूलना है ) = 'डाइव' ।

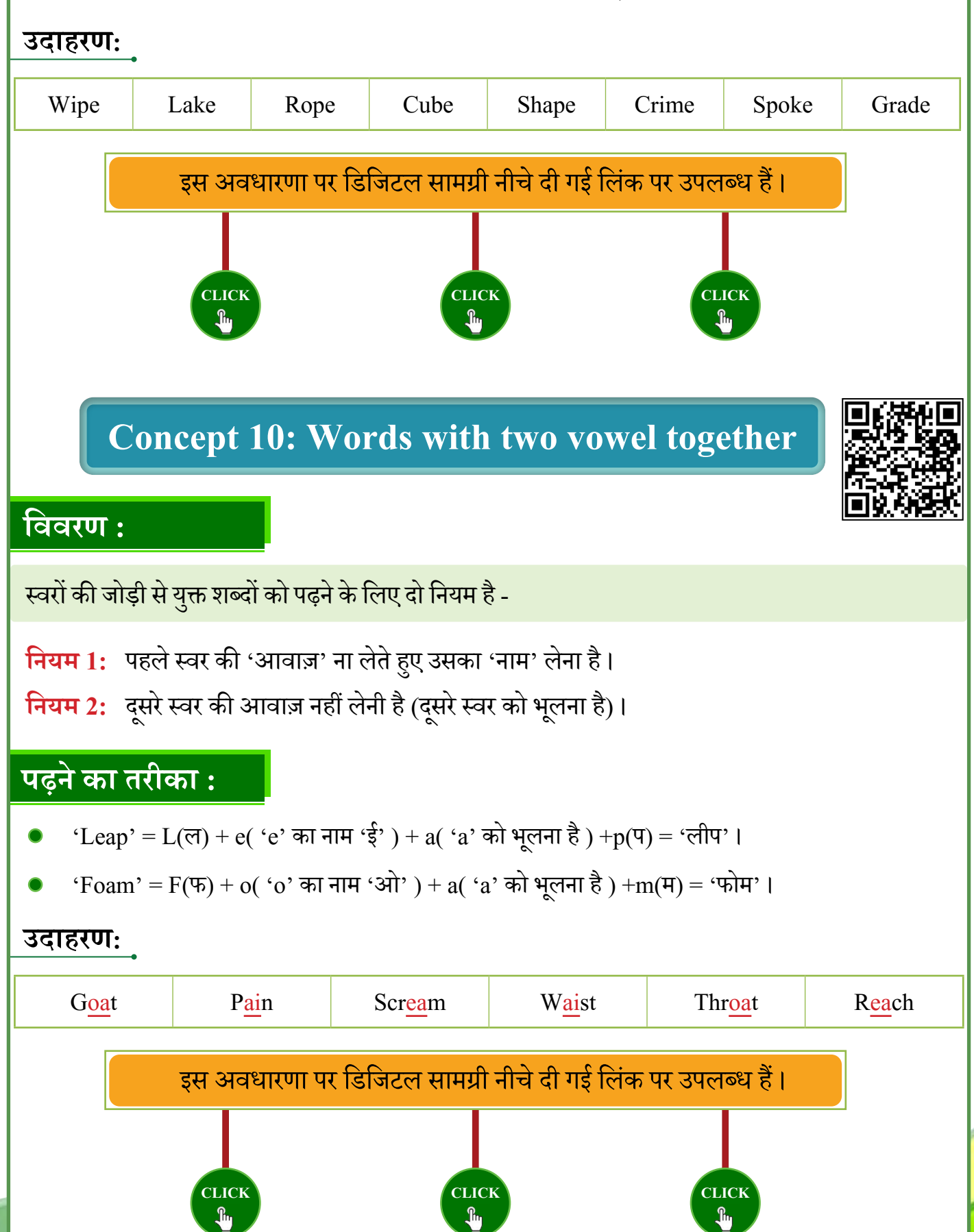

Copyright© 2022 LeapForWord. All rights reserved **7**

### **Concept 11: Words containing 'ci/ ce/ cy/ ge/ gi'**

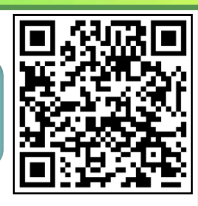

#### **विवरण :**

ऐसे शब्दों कोपढ़नेकीपद्धति थोड़ी सी अलग होतीहै। 'c' केबाद 'i' या 'e' अक्षर आताहैतब 'c' की आवाज़ 'क' नहीं बल्कि 'स' बोली जाती है। इसलिए 'ci' की आवाज़ 'सि' तथा 'ce' की 'से' होती है और जब 'g' के बाद 'e' अक्षर आता हैतब 'g' की आवाज़ 'ग' नहीं बल्कि 'ज' बोली जाती है। इसलिए 'ge' की आवाज़ 'जे' होती है।

### **पढ़ने का तरीका :**

- 'Gems' = Ge ( की आवाज़ 'जे', 'गे' नहीं ) + m(म) + s(स) = 'जेम्स' ।
- 'City' = Ci ( की आवाज़ होती है 'सि', 'कि' नहीं ) + t(ट) + y( की आवाज़ शब्द के आखिर में आने के कारण 'ई' होती है) = 'सिटी' ।

#### **उदाहरण:**

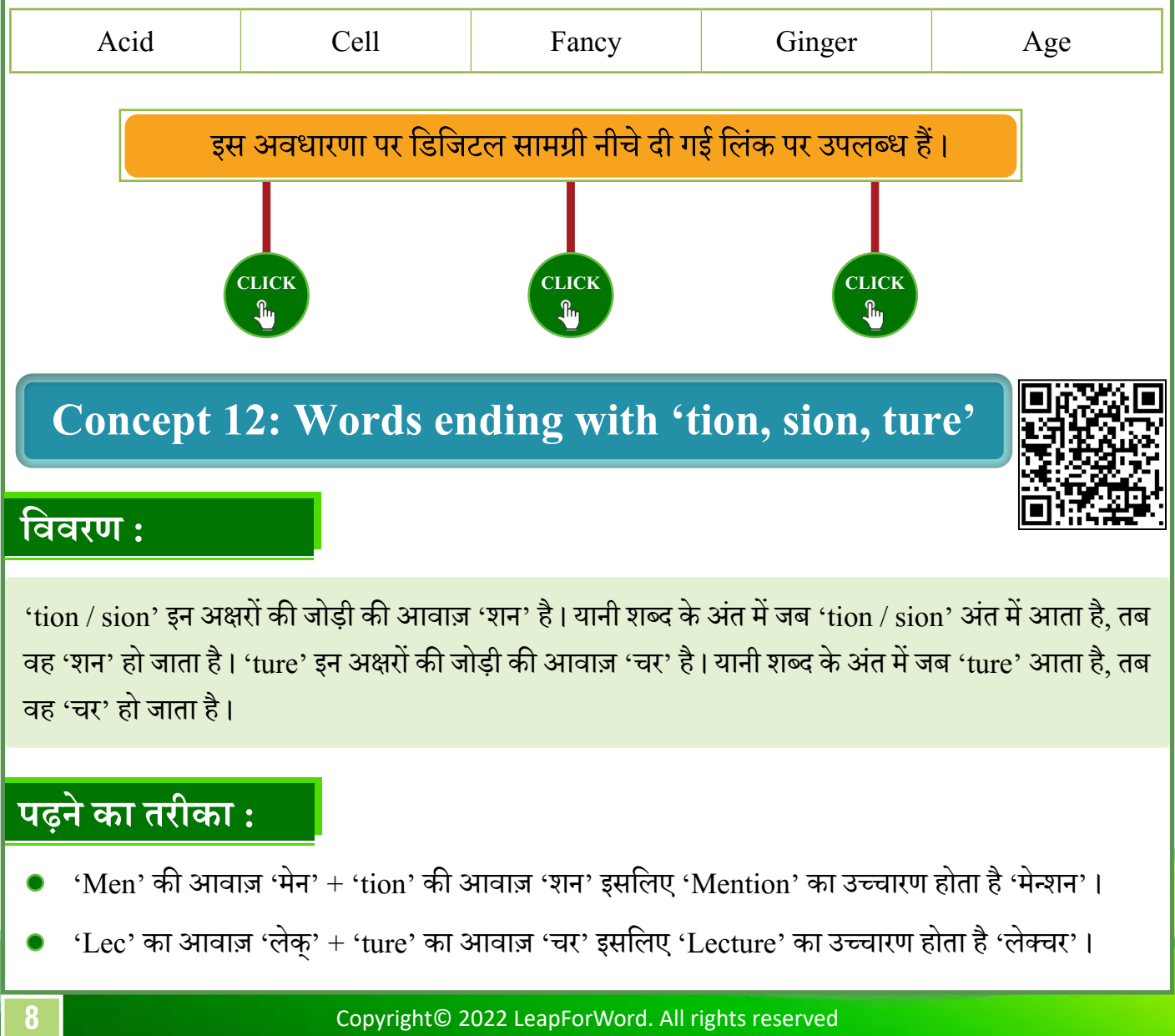

वह'शन'हो जाताहै। 'ture' इन अक्षरों की जोड़ी की आवाज़ 'चर'है। यानी शब्द केअतं मेंजब 'ture' आताहै, तब वह 'चर' हो जाता है।

#### **पढ़ने का तरीका :**

- 'Men' की आवाज़ 'मेन' + 'tion' की आवाज़ 'शन' इसलिए 'Mention' का उच्चारण होता है 'मेन्शन' ।
- $'$ Lec' का आवाज़ 'लेक्' + 'ture' का आवाज़ 'चर' इसलिए 'Lecture' का उच्चारण होता है 'लेक्चर' ।

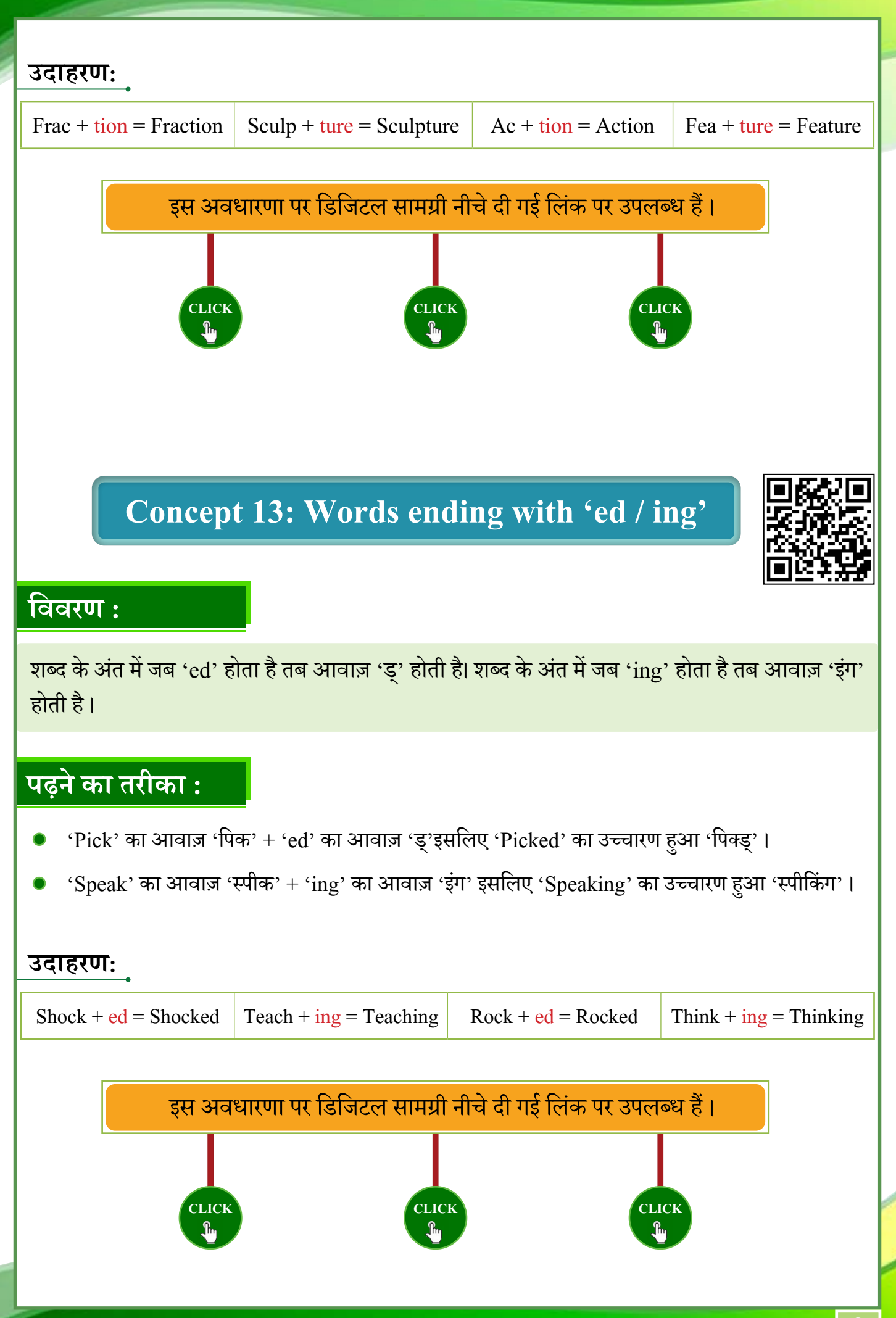

Copyright© 2022 LeapForWord. All rights reserved **9**

# **Concept 14: Words with multiple sound**

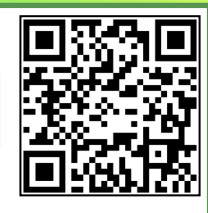

### **विवरण :**

अब तक हमने प्रत्येक स्वर की सिर्फ एक ही आवाज़ सीखी है - पहली आवाज़, अब हम स्वरों की दूसरी, तीसरी, चौथी आवाज़ एवंउनसेबननेवालेअनेक शब्द पढ़ना सीखेंगे। प्रत्येक शब्द को बार-बारपढ़नाहैऔरउनकाउच्चारण अच्छी तरह से सीखना है।

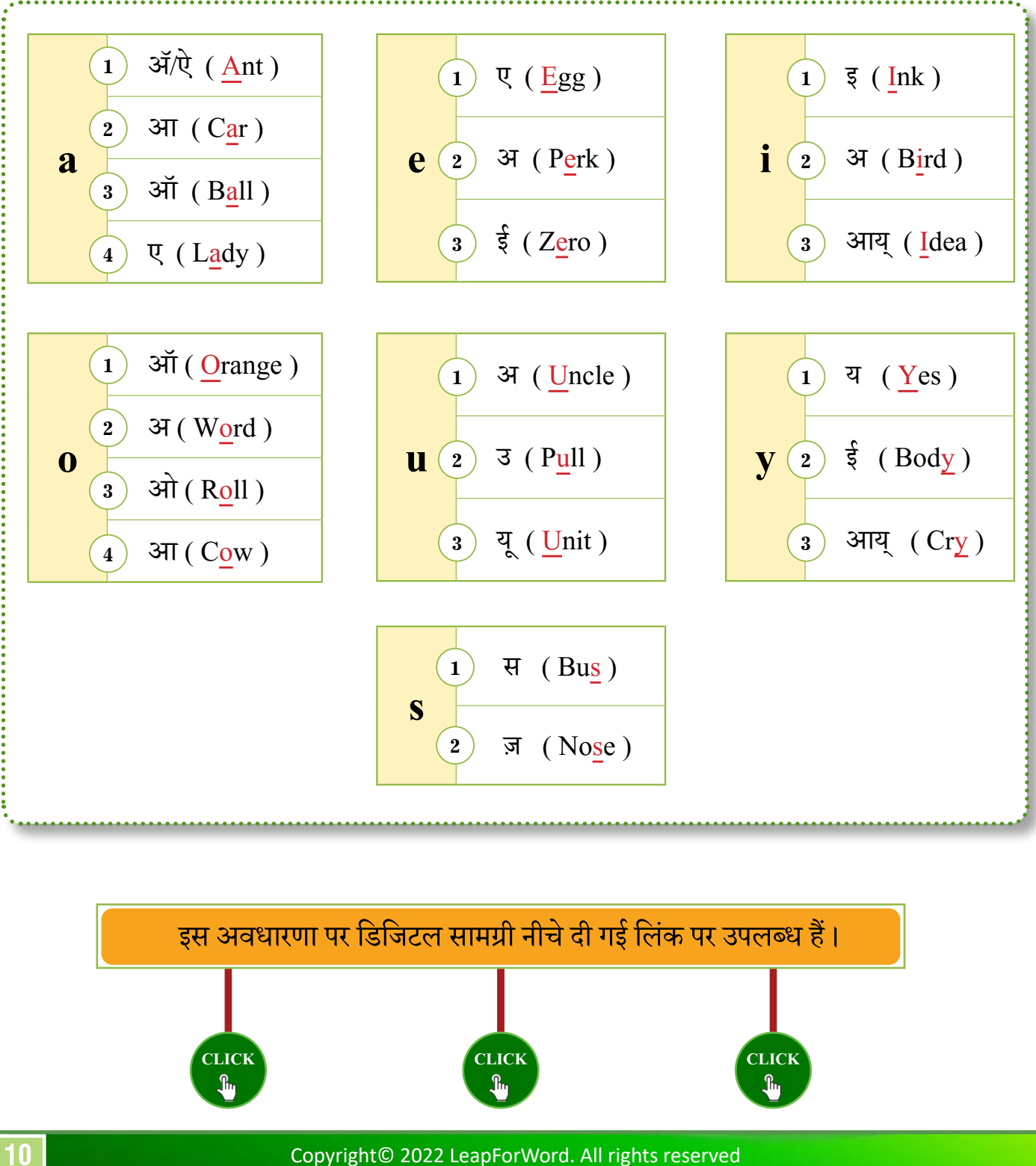

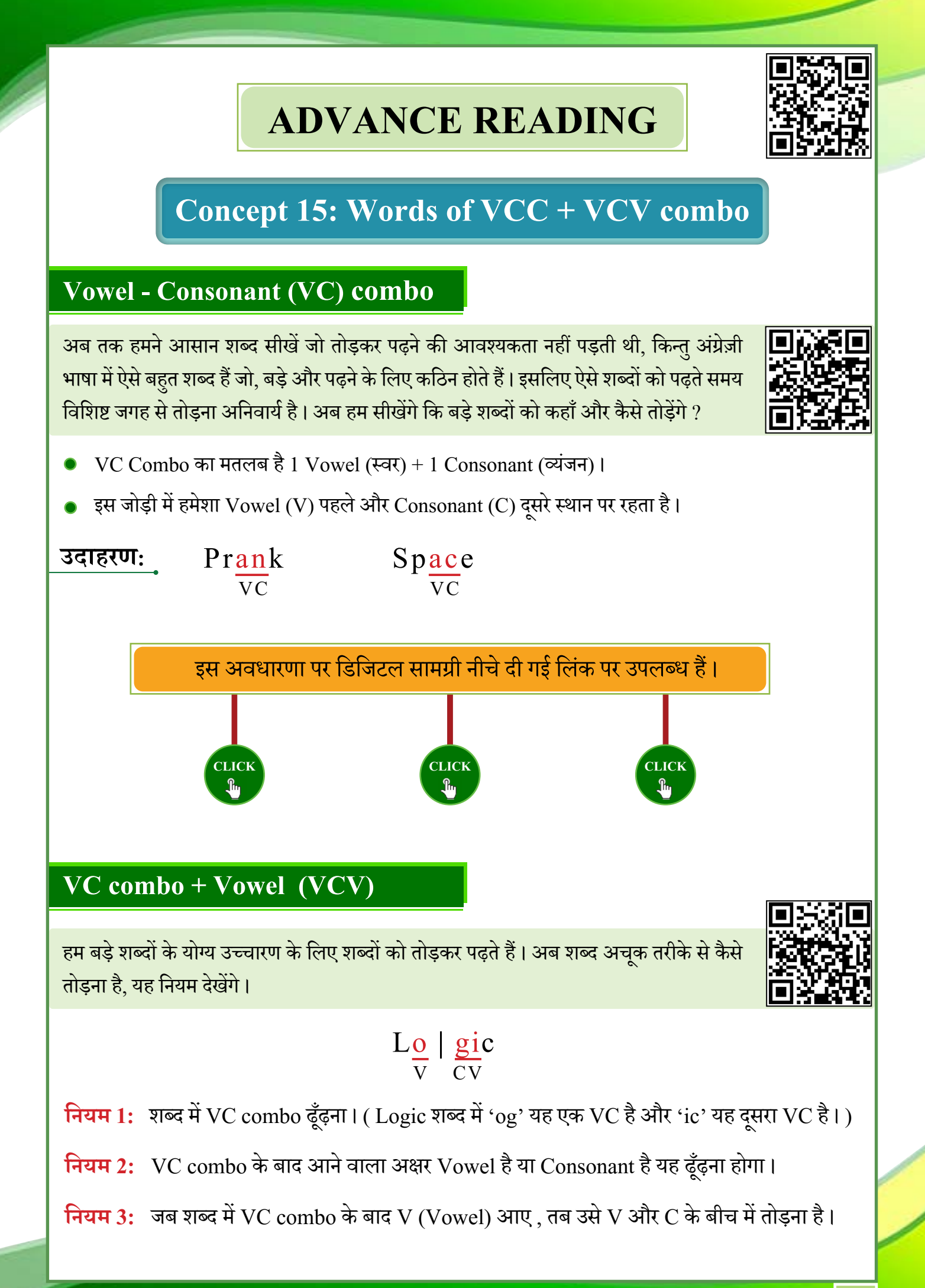

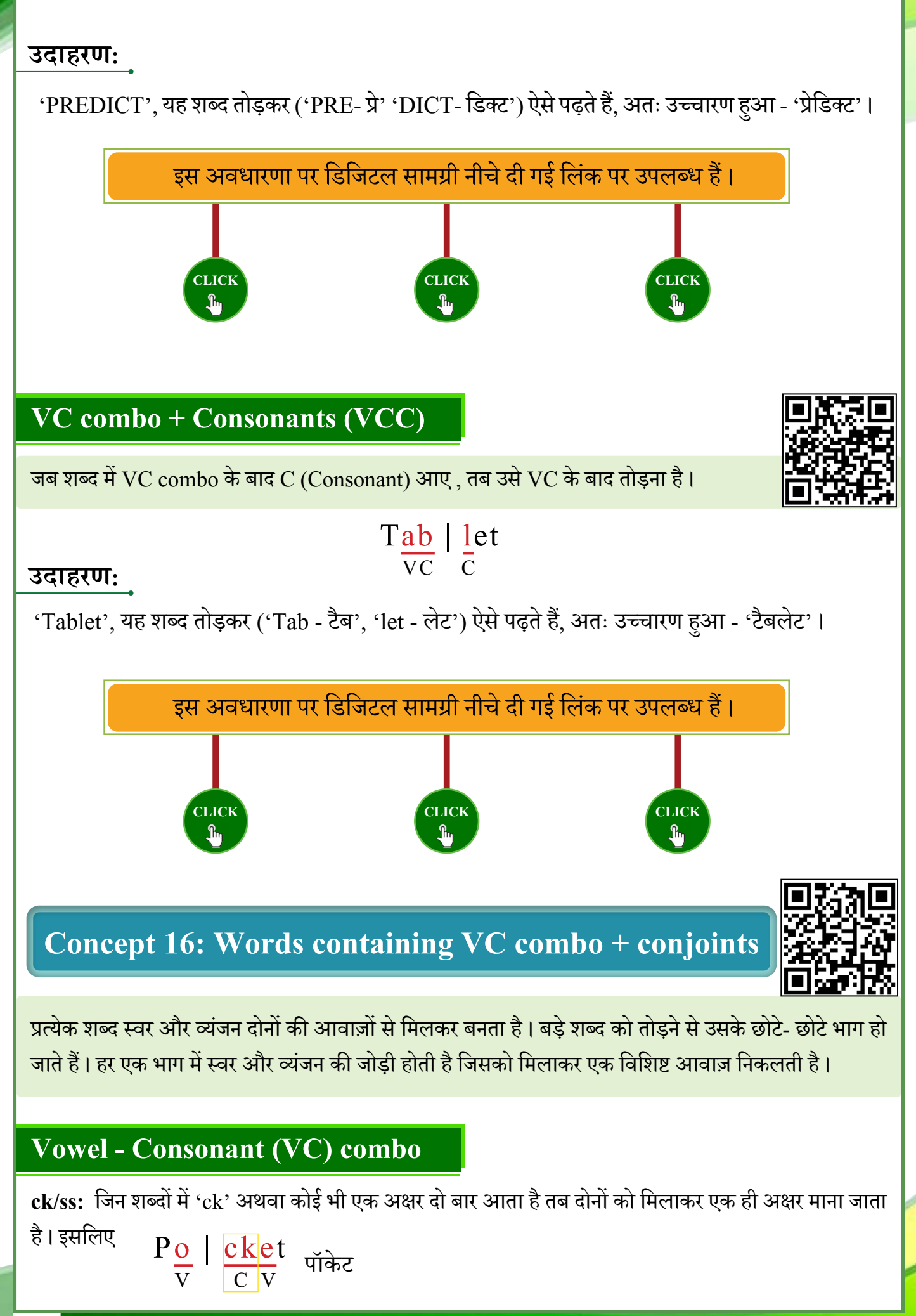

#### **Vowel + ch / sh, th / tch (as one unit - C) + V/C**

जिन शब्दों में 'ch/ sh, th/ tch' आते हैं, तब दोनों को मिलाकर एक ही अक्षर (Consonant) माना जाता है।

#### **पढ़ने का तरीका :**

- 'Flashgun' इस शब्द में VC combo 'ash' है (सिर्फ as नहीं)। इसके बाद कॉन्सोनेंट 'g ' है। नियम के अनुसार ु शब्द VC combo के बाद तोड़ना है। इसलिए ash के बाद शब्द तोड़ना है। आगे VC combo 'un' है। इसलिए उच्चारण 'Flash-फ्लैश 'gun-गन' = 'फ्लैशगन' होता है।
- Methodic VC combo 'eth' है (et नहीं)। इसके बाद vowel 'o' है। नियम के अनुसार शब्द VC combo के बीच मेंतोड़ना है।

इसलिए उच्चारण 'Me-मे tho-थॉ dic-डिक' = 'मेथॉडिक' होता है।

**उदाहरण:**

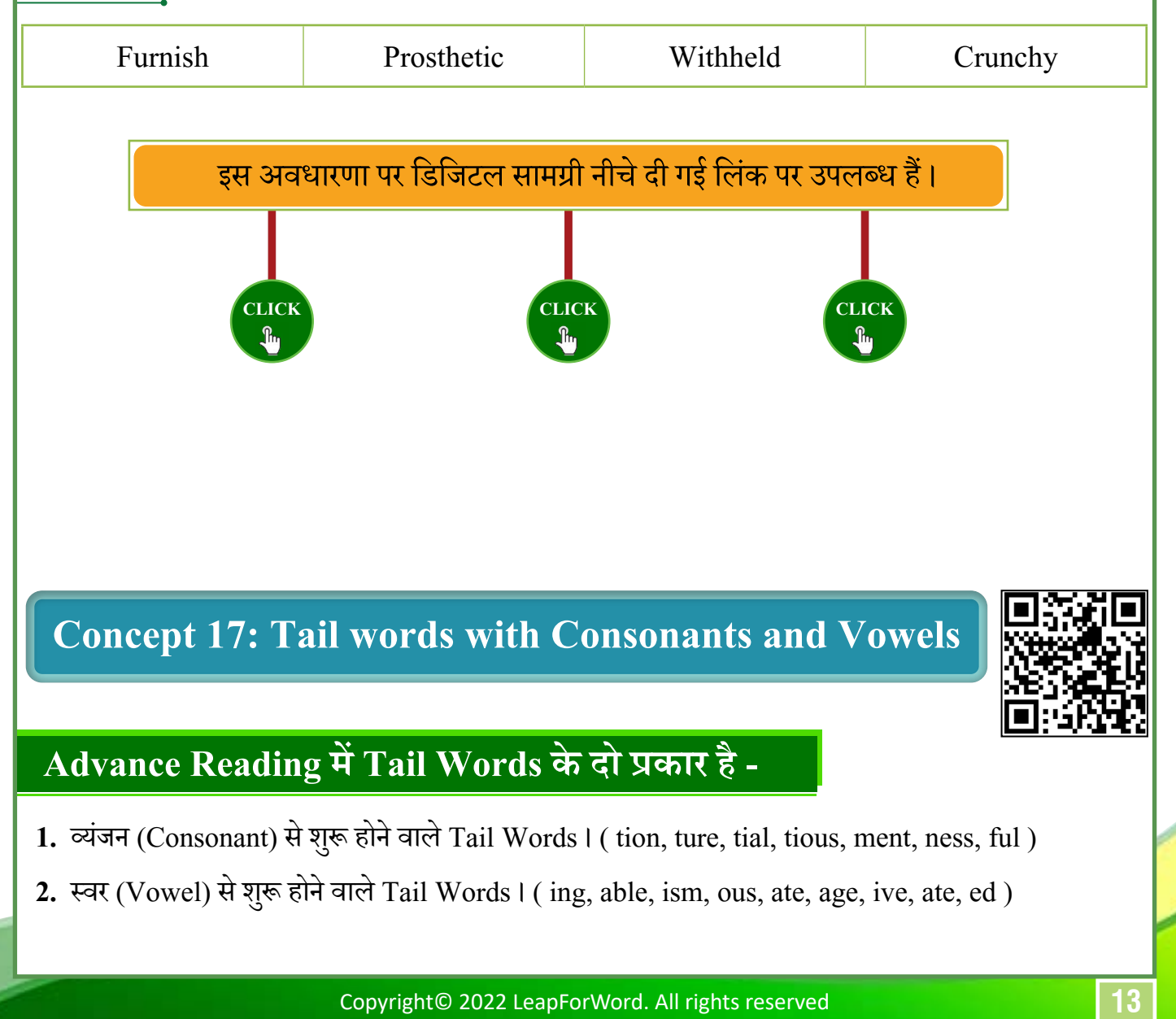

**2.** स्वर (Vowel) से शरूु होनेवालेTail Words । ( ing, able, ism,ous, ate, age, ive, ate, ed)

'Tail Words' यक्तु शब्दों को पढ़नेकी पद्धति नीचे दिखाई गई है।

**नियम 1:** शब्द मेंTail Word ढूँढ़ना ।

- **नियम 2:** Tail Word अगर 'Consonant' से शरूु होनेवाला हैतो Tail Word केआरं भ में शब्द तोड़ना है। Tail Word अगर vowel से शरूु होनेवाला हैतो Tail Word सेपहलेजो 'Consonant' है वहाँ से शब्द तोड़ना है।
- **नियम 3:** ऊपरी दोनों के अलावा बाकी शब्द 'VCC' अथवा 'VCV' combo नियम के अनुसार तोड़ना है।

#### **Note:-**

- **1.** 'ing और able'vowel से शरूु होनेवाला Tail wordहै फिर भी पढ़नेकी पद्धति consonant से शरूु होनेवाले Tail words केजैसेही है।
- 2. अगर 'ed' से पहले 't' अथवा 'd' रहेगा तो उच्चारण 'ड्' नहीं बल्कि 'एड' (ted-टेड, ded-डेड) होता है।
- **3.** जब समान आवाज़ केदो अक्षर एक साथ रहतेहैंतब उनकी आवाज़ एक ही बार लेनी है। इसलिए 'ss' होकर भी 'ssion' को Tail Word माना है।

### **पढ़ने का तरीका :**

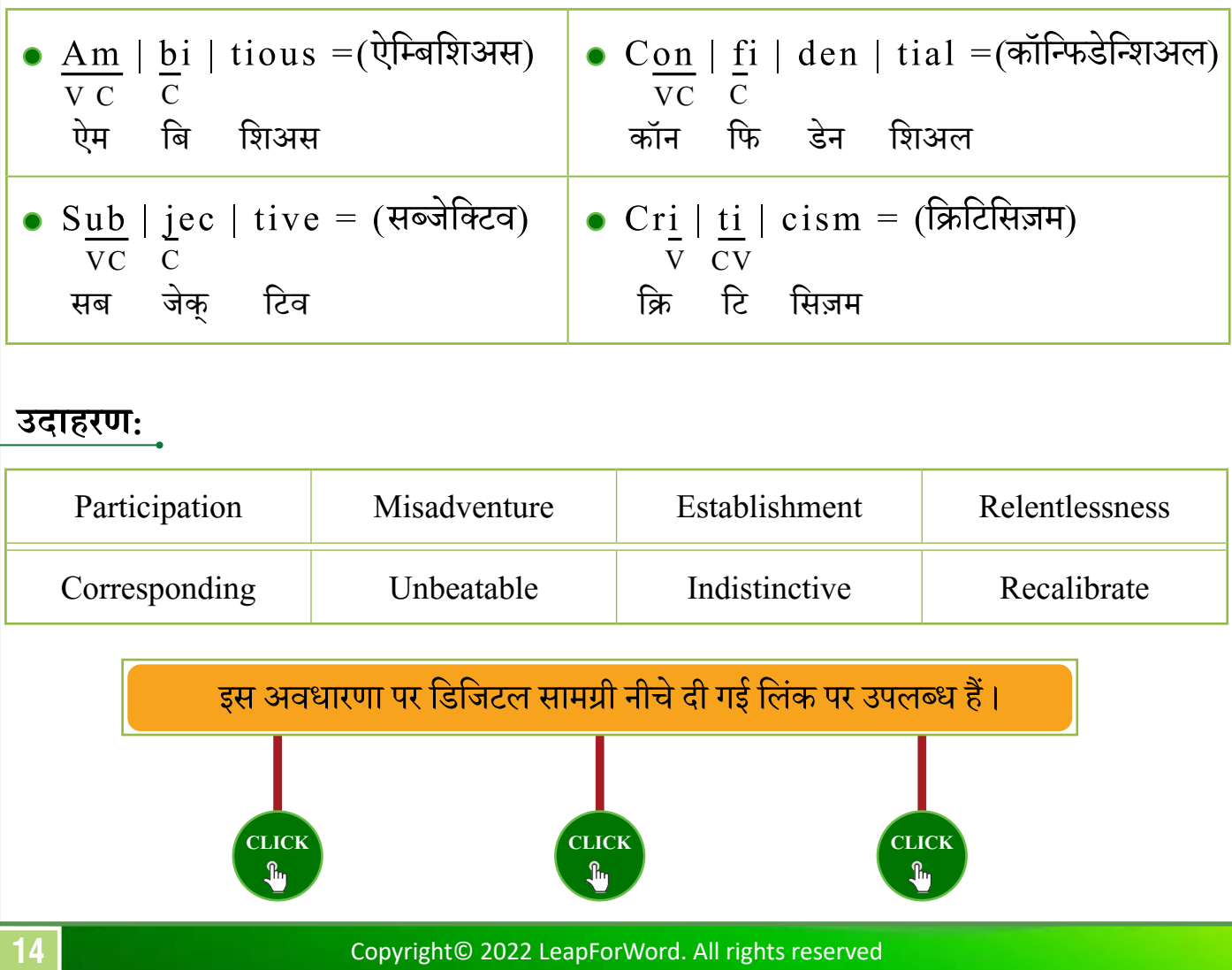

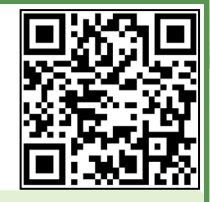

# **Concept 18: Various sounds of vowels**

अब तक हमने जो शब्द पढ़ना सीखा, वह सारे स्वरों की पहली आवाज़ से युक्त थे। इसलिए उन्हें पढ़ना आसान था। अब हम सीखने जा रहें हैं ऐसे स्वर जिनमें स्वरों के अन्य आवाज़ का उपयोग होता है। विविध आवाज़ युक्त होकर भी शब्दों को अचकू ढं ग सेपढ़नेहेतुहम 'Reference Method' काउपयोग करनेजा रहेहैं।

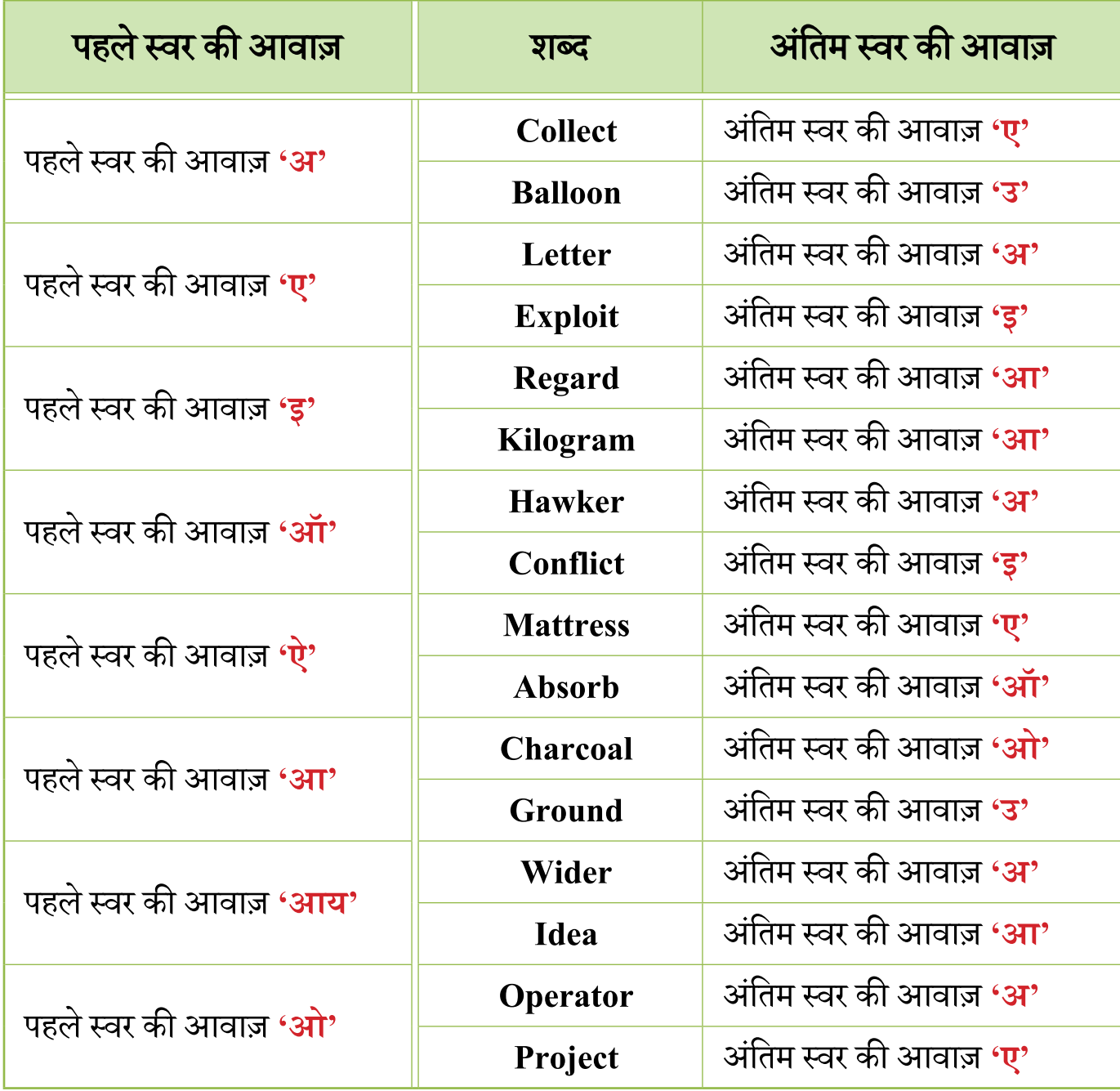

इस अवधारणा पर डिजिटल सामग्री नीचे दी गई लिंक पर उपलब्ध हैं।

**[CLICK](https://rebrand.ly/AR-words-with-multiple-sound-of-vowel-A-CV) [CLICK](https://rebrand.ly/AR-words-with-multiple-sound-of-vowel-A-PS) [CLICK](https://rebrand.ly/AR-QUIZ-11-HINDI-MULTIPLE-SOUND-OF-VOWEL-A)**

# **Concept 19: More words ending with tail words**

हम अब सीखेंगे ऐसे और शब्द जिनमें Tail word होते हैं बिल्कुल पहले की ही तरह, किन्तु शब्दों में जो वॉवेल्स होंगे वह अपनी पहली आवाज़ में ही होंगे यह जरूरी नहीं। अब हम और बड़े और लंबे शब्दों को पढ़ना सिखेंगे वो भी पहले से ही सीखी गई पद्धितियों के मिश्रण द्वारा ।

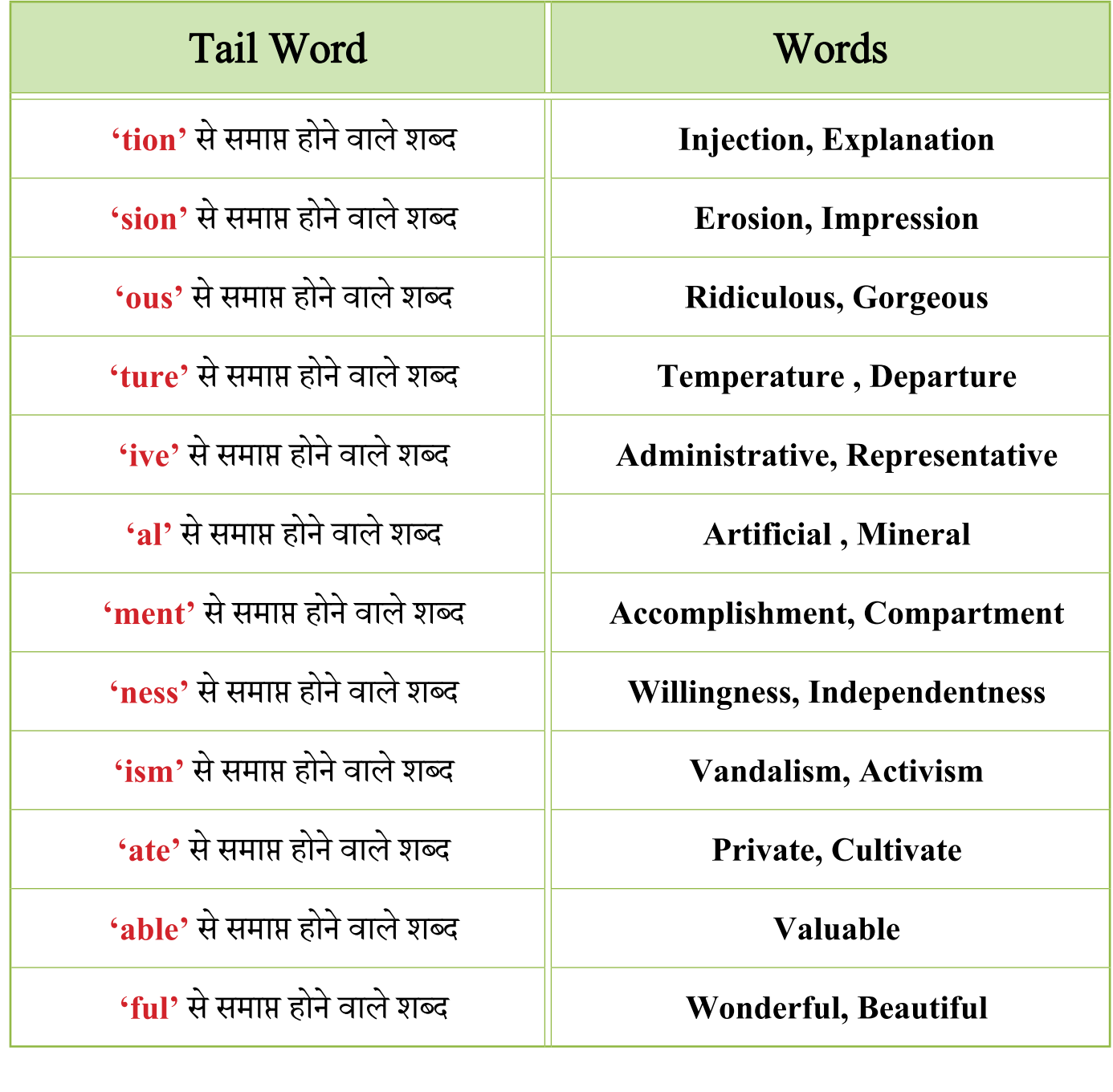

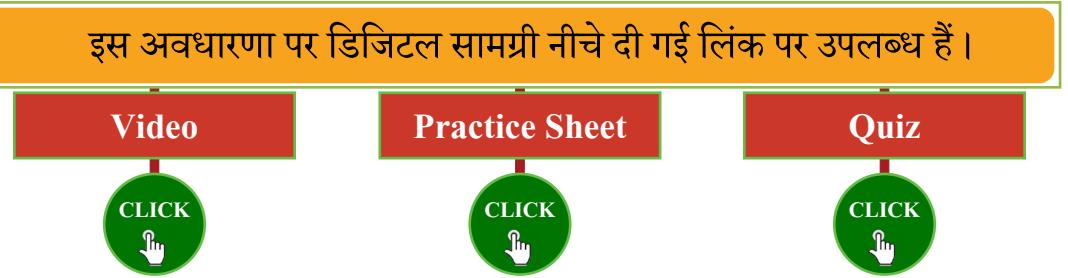

#### **पाठ य सामग्री से ज ड़ी जानकारी :- ् ु**

शिक्षकों से अपेक्षा की जाती है कि इस प्राइमर में प्रदान की गई अध्ययन सामग्री के वितरण से पहले स्वयं उन अवधारणाओं को संशोधित करें और फिर छात्रों को पढ़ाएं।

टीम लीपफॉरवर्ड द्वारा शिक्षकों को उनके व्हाट्सएप नंबरों पर अधिकारियों के माध्यम से अभ्यास सामग्री प्रदान की जाएगी।

छात्रों को पढ़ाने के बाद अभ्यास के लिए उसमें दिए हुए QUIZ जरूर हल कराएं।

#### **ज�री सचना :- ू**

कार्यक्रम से संबंधित आवश्यक जानकारी अधिकारियों एवं टीम लीपफॉरवर्ड द्वारा उनके व्हाट्सप्प नंबर पर शिक्षकों के साथ साझा की जाएगी । इसलिए शिक्षकों से निवेदन है कि वह महत्वपूर्ण ू अपडेट के लिए अपने व्हाट्सएप नोटिफिकेशन को सक्रिय रूप से चेक करते रहें।

चूँकि केवल मुट्ठी भर छात्र ही अगले दौर के लिए अर्हता प्राप्त करेंगे, शिक्षकों को यह सुनिश्चित ु करने की आवश्यकता है कि जो छात्र प्रगति नहीं कर रहे हैं, वे भी इस कार्यक्रम की अवधारणाओं को सीख रहे हैं। इसलिए क्लस्टर लेवल के राउन्ड में होने वाली परीक्षा के स्कोर बेसलाइन टेस्ट के रूप में दर्ज किए जाएंगे। उन छात्रों के साथ शिक्षकों को पढ़ाई जारी रखनी है और उनमें हो रही उन्नति परिक्षण के लिए एंडलाइन टेस्ट मार्च के महीने में आयोजित की जाएगी। इन टेस्ट में सर्वश्रेष्ठ प्रदर्शन करने वाले शिक्षकों के प्रयासों को सराहा जाएगा ।